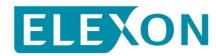

## Redlined BSCP503 for CP1432 'HH Default EAC by Measurement Class'.

CP1432 proposes changes to BSCP503 Section 4.3 (c).

We have redlined these changes against Version 15.0.

- 4.3 Checks for data anomalies during Data Aggregation Run.
  - (c) Consumption Data Expected but Not Received

Check for any SVA Metering Systems, for which a consumption value is expected, that have not had a complete set of consumption values supplied by the correct HHDC - whether a partial set of values has been received, or no values at all. If SVA Metering Systems have missing consumption they may simply be de-energised. Therefore, check their Energisation Status before confirming this anomaly.

Record this data anomaly for reporting purposes. Derive and use in the aggregation process, default consumption values as follows;

• For import SVA Metering Systems the HHDA should equally divide the <u>Measurement Class specific</u> HH Default EAC provided in Market Domain Data, over the year, irrespective of leap years. This should be rounded to the nearest kWh, i.e.

| Default Value = | HH Default EAC                      | _ HH Default EAC |
|-----------------|-------------------------------------|------------------|
|                 | Settlement Periods in non leap year | 17520            |

For Export SVA Metering Systems the Half Hourly Data Aggregator should use a value of zero.

Line Loss Factors (LLFs) should be applied to any default values for SVA Metering Systems submitted to Settlements.

Report full details of any such anomalies to the HHDC and Supplier.